### **Struktura i działanie jednostki centralnej**

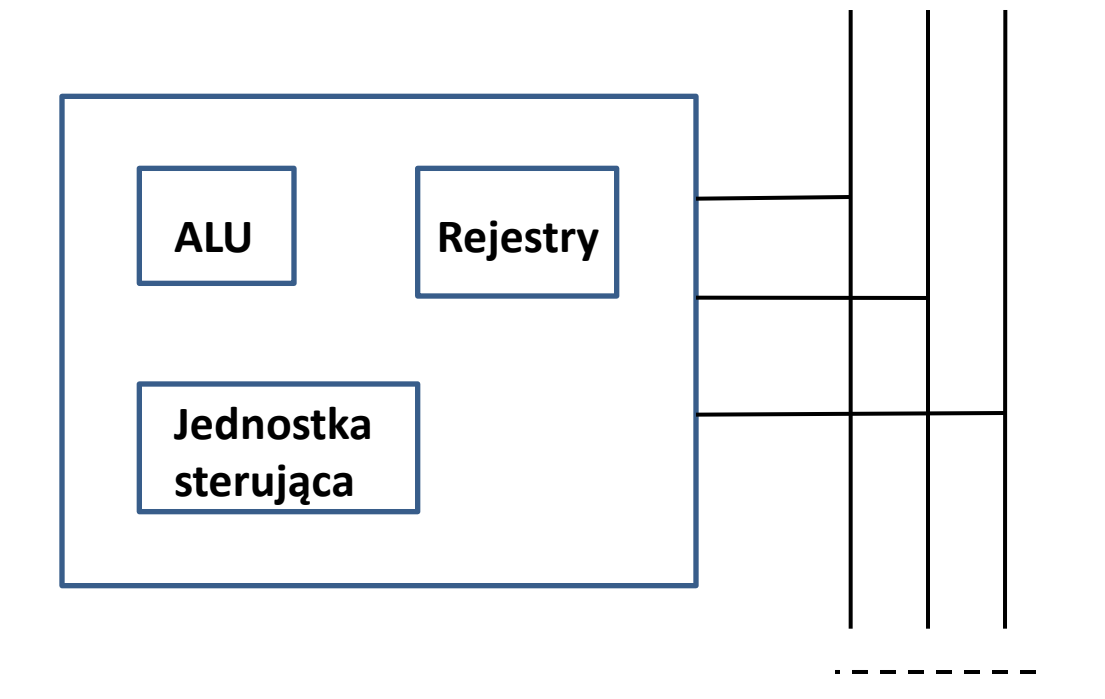

**Zadania procesora:** •**Pobieranie rozkazów;** •**Interpretowanie rozkazów;** •**Pobieranie danych** •**Przetwarzanie danych** •**Zapisywanie danych**

**magistrala**

# **Blok arytmetyczno-logiczny - ALU**

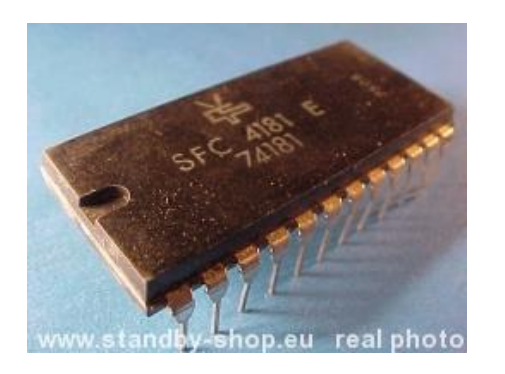

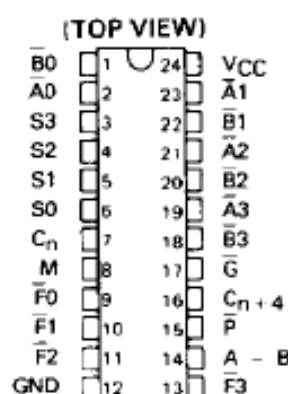

- Wykonuje operacje na 4-bitowych zmiennych **A** i **B**. Wynik umieszczany jest w **F**
- Wejścia **S** i **M** służą do programowania funkcji wykonywanych przez układ
- **Cn** przeniesienie wejściowe
- **Cn+4** przeniesienie wyjściowe

**SN 74181**

### **Blok arytmetyczno-logiczny - ALU**

### Realizowane funkcje:

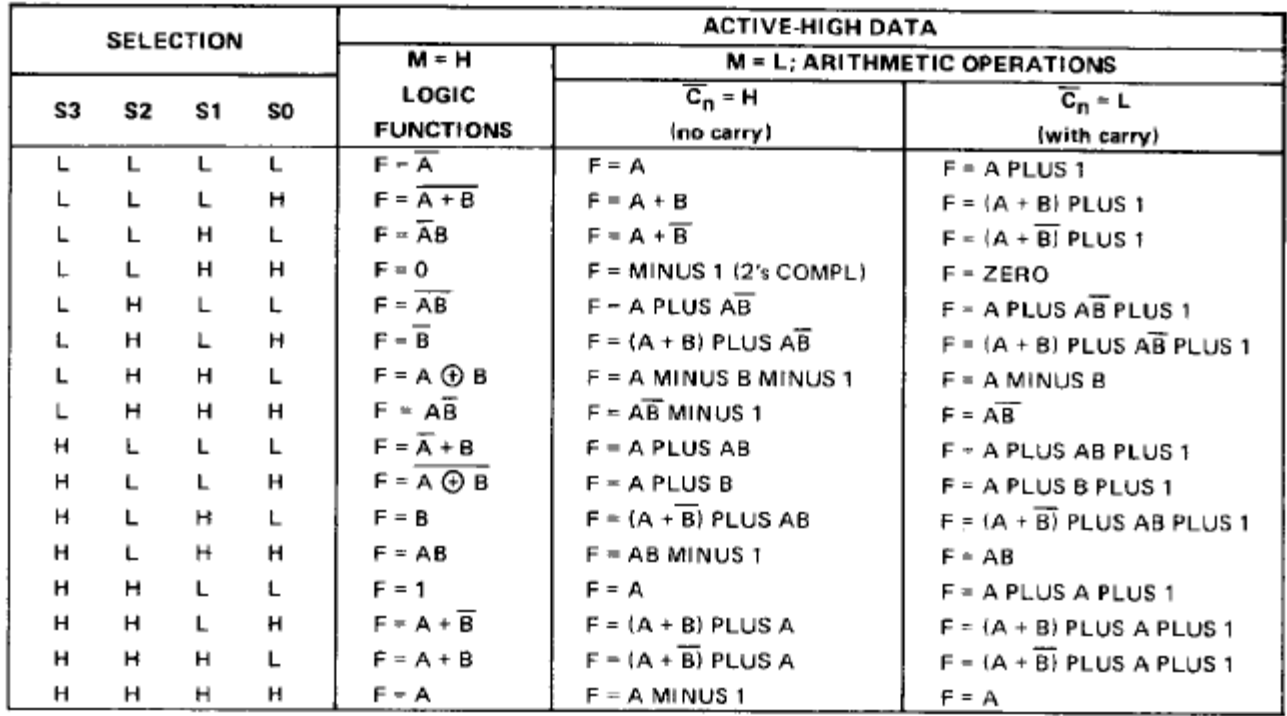

### **Blok arytmetyczno-logiczny - ALU**

logic diagram

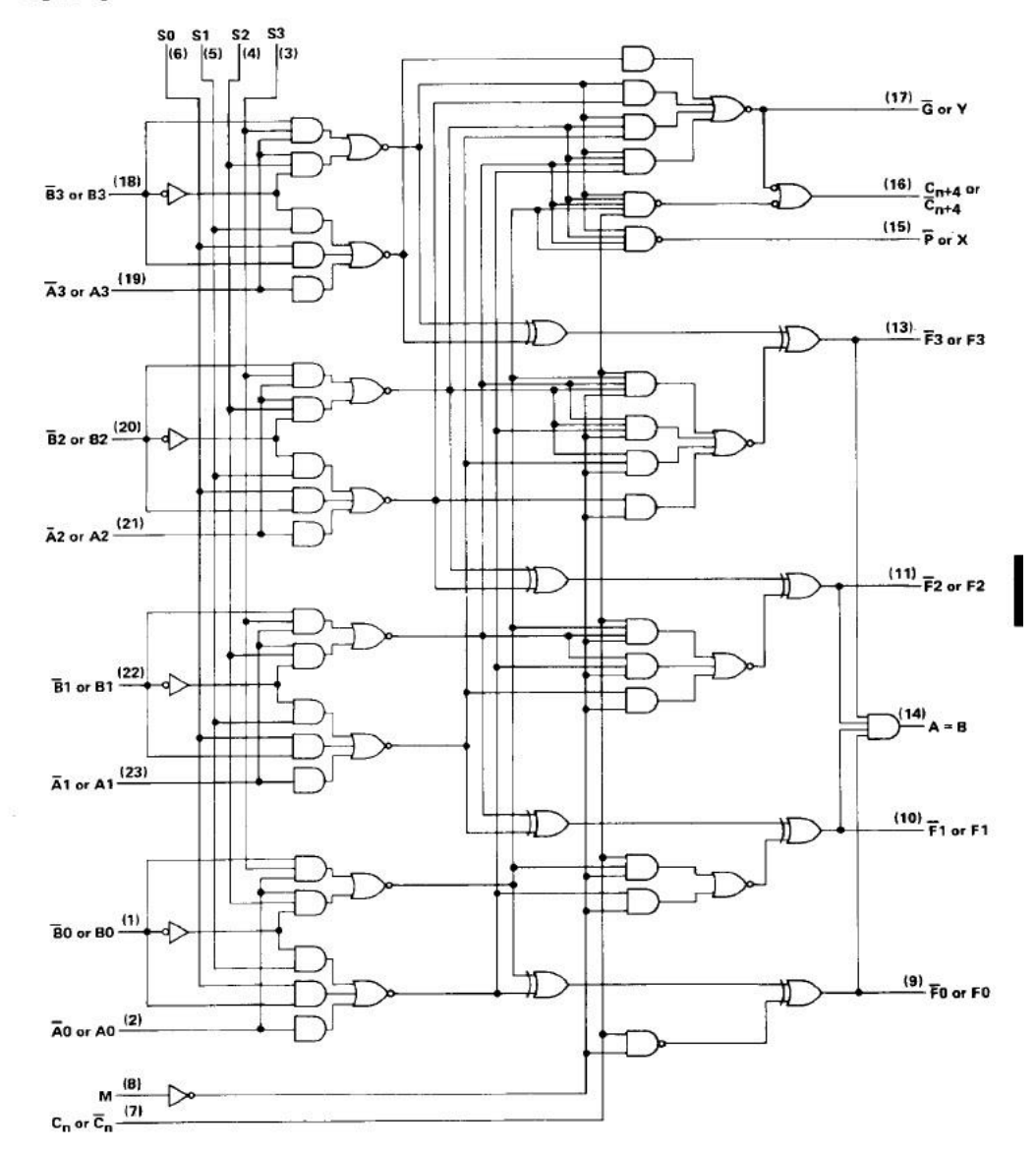

# **Wewnętrzna struktura procesora**

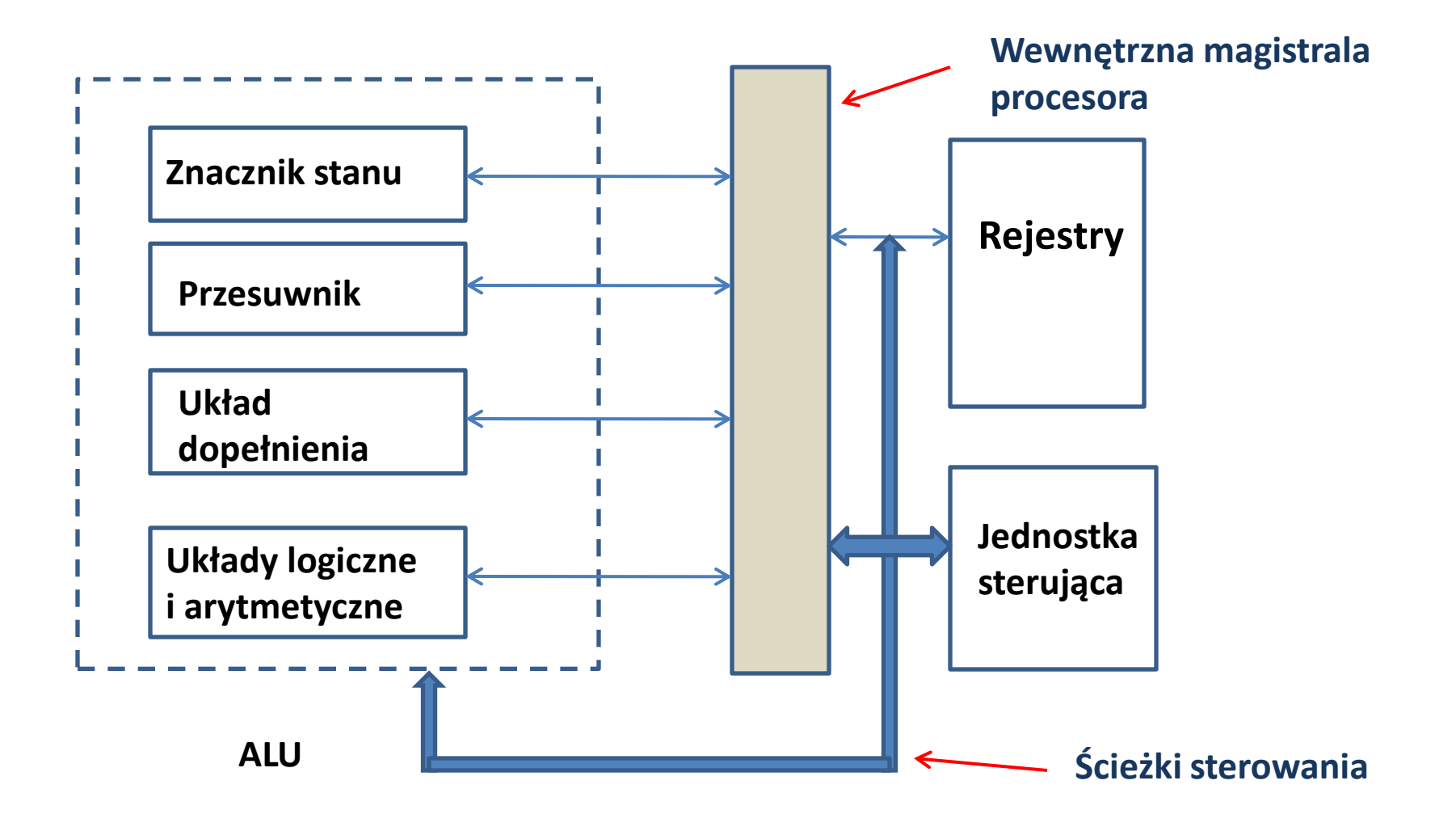

**Rejestry można podzielić na:**

- **rejestry widzialne dla użytkownika;**
- **rejestry sterowania i stanu – są one używane przez jednostkę sterującą do sterowania pracą procesora oraz przez uprzywilejowane programy systemu operacujnego;**

**Rejestry widzialne przez użytkownika:** • **ogólnego przeznaczenia (general purpose);** •**danych;** •**adresów;** •**kodów warunkowych;**

**Rejestry adresowe:**

- **wskaźnik segmentu;**
- •**indeksowe;**
- •**wskaźnik stosu – rejstr wskazujący**
- **wierzchołek stosu**

#### **Rejestry kodów warunkowych:**

- **Kody warunkowe są bitami ustawianymi sprzętowo przez procesor w wyniku operacji . Np. operacja arytmetyczna może dać wynik dodatni, ujemny, zerowy lub przepełnienie.**
- **Poza umieszczeniem wyniku w rejestrze danych lub w pamięci ustalany jest również kod warunkowy.**
- **Kod ten może być następnie sprawdzany w ramach rozgałęzienia warunkowego.**
- **Bity kodu warunkowego zbierane są w jednym lub wielu rejestrach.**

**Rejestry sterowania i stanu:**

- **licznik programu (PC) – zawiera adres rozkazu przewidzianego do pobrania;**
- **rejestr rozkazu (IR) – zawiera ostatnio pobrany rozkaz;**
- • **rejestr adresowy pamięci (MAR) – zawiera adres pamięci, z którego (do którego) ma odczytać (zapisać) słowo danych;**

• **rejestr buforowy pamięci (MBR) – zawiera słowo danych, które ma być zapisane/odczytane z pamięci;**

• **rejestr stanu programu (PSW)**

**Rejestr stanu programu (PSW) zawiera następujace pola:**

- **znak – bit znaku wyniku ostatniej operacji;**
- **zero – ustawiane, gdy wynik operacji równa sie 0;**
- **przeniesienie – ustawiane, gdy wynikiem operacji jest przeniesienie. Używane przy operacjach arytmetycznych obejmujących wiele słów;**
- **równość - ustawiane, gdy wynikiem porównania logicznego jest równość;**
- **przepełnienie – wskazuje przepełnienie arytmetyczne;**
- **zezwolenie/blokowanie przerwania;**
- **nadzorca – wskazuje, czy procesor pracuje w trybie nadzorcy, czy w trybie użytkownika;**

### **Projektowanie listy rozkazów**

**Problemy projektowania:**

- **repertuar operacji – ilość i złożoność dostępnych operacji;**
- **rodzaje danych – różne rodzaje danych, na których wykonywane są operacje;**
- **format rozkazu – długość rozkazu w bitach;**
- **rejestry – liczba rejestrów, do których mogą odnosić się rozkazy;**
- **Adresowanie –tryb/tryby specyfikacji adresów argumentów;**

# **Repertuar operacji:**

**Transfer danych:**

- **Move – przeniesienie słowa lub bloku ze źródła do miejsca przeznaczenia;**
- **Store – przeniesienie słowa z procesora do pamięci;**
- **Load - przeniesienie słowa z pamięci do procesora;**
- **Exchange - zmiana zawartości źródła i miejsca przeznaczenia;**
- **Clear - przeniesienie słowa złożonego z zer do miejsca przeznaczenia;**
- **Set - przeniesienie słowa złożonego z 1 do miejsca przeznaczenia;**
- **Push-przeniesienie słowa ze źródła na wierzchołek stosu;**
- **Pop - przeniesienie słowa z wierzchołka stosu do wejścia przeznaczenia;**

# **Arytmetyczne**

- **Add-obliczanie sumy dwóch argumentów;**
- **Substract-odejmowanie;**
- **Multiply-iloczyn;**
- **Divide-dzielenie;**
- **Absolute-zamiana argumentu na jego wartość bezwzględną;**
- **Negate-zmiana znaku argumentu;**
- **Increment-dodanie 1 do argumentu;**
- **Decrement-odjęcie 1 od argumentu;**

# **Logiczne**

- **AND, OR, NOT, XOR - operacje na poziomie bitowym;**
- **Test - zbadanie określonego warunku;**
- **Compare - logiczne lub arytmetyczne porównanie dwóch argumentów ,na podstawie wyniku ustawienie znacznika(ów) stanu;**
- **Set control variable - klasa rozkazów ustalających elementy sterowania;**
- **Shift - przesunięcie bitów w lewo lub w prawo z prowadzeniem stałej na końcu;**
- **Rotate - przesunięcie bitów z łączeniem końca z początkiem;**

# **Przeniesienie sterowania**

- **Jump – przeniesienie bezwarunkowe, ładuje określony adres do licznika programu;**
- **Jump Conditional – zbadanie określonego warunku i załadowanie adresu zgodnie z warunkiem;**
- **Jump to Subroutine – umieszczenie informacji kontrolnej bieżącego programu w znanym miejscu, skok do określonego adresu;**
- **Return – zmiana zawartości licznika rozkazów i innych rejestrów na dane przechowywane w znanym miejscu;**
- **Execute – pobranie argumentu z określonego miejsca i wykonanie go jako rozkazu bez modyfikacji licznika rozkazów;**
- **Skip – inkrementowanie licznika rozkazów w celu pominięcia kolejnego rozkazu;**
- **Skip Conditional – zbadanie określonego warunku i pominięcie (lub nie) kolejnego rozkazu;**
- **Halt – zatrzymanie wykonania programu;**
- **Wait – oczekiwanie na spełnienie określonego warunku;**

# **Wejście - wyjście**

- **Input – przeniesienie danych, np. z pamięci do rejestru procesora;**
- **Output – przeniesienie danych z rejestru procesora do pamięci;**
- **Start I/O – rozkaz skierowany do modułu we-wy;**
- **Test I/O – przeniesienie informacji o stanie modułu we-wy.**

# **Elementy rozkazu maszynowego**

- **kod operacji jaka ma być wykonana;**
- **odniesienie do argumentów źródłowych;**
- **Odniesienie do wyniku;**
- **Odniesienie do następnego rozkazu;**

#### **Format rozkazu – rozkaz jest dzielony na pola odpowiadające elementom składowym rozkazu**

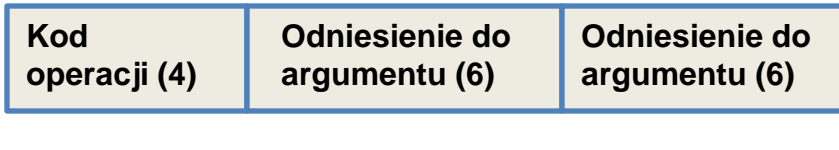

**16 bitów**

# **Symboliczna reprezentacja kodów operacji, mnemoniki**

- **ADD – dodaj**
- **SUB –odejmij**
- **MPY – pomnóż**
- **LOAD – ładuj z pamięci**
- **STOR – zapisz dane**

**Przykład rozkazu: ADD R, Y Dodaj zawartość w pozycji danych Y do zawartości rejestru R, Y – adres komórki pamięci**

ADD R,Y - dodaj zawartość danych z komórki Y do zawartości rejestru R

### **Rozkazy maszynowe**

Pisanie programów w języku maszynowym jest rzadkością . Programy pisze się w języku asemblerowym lub językach wysokiego poziomu

Przykład:  $X = X + Y$ 

Załóżmy, że X i Y odpowiadają komórką pamięci o adresach 513, 514

W języku maszynowym mamy następujące rozkazy:

- Załaduj do rejestru zawartość komórki pamięci 513
- Dodaj zawartość komórki 514 do rejestru
- Przenieść zawartość rejestru do komórki 513

### **Liczba adresów w rozkazie**

Jaka liczba adresów potrzebna jest w rozkazie:

- 2 adresy odniesienie do argumentów;
- 1 adres odniesienie do wyniku rozkazu
- 1 adres odniesienie do następnego rozkazu

Jednak 4 adresowe rozkazy występują bardzo rzadko. Najczęściej np. adres następnego rozkazu jest domyślny, uzyskiwany z licznika rozkazów.

## **Przykład**

$$
Y=(A-B)/(C+D*E)
$$

### **Rozkazy trójadresowe:**

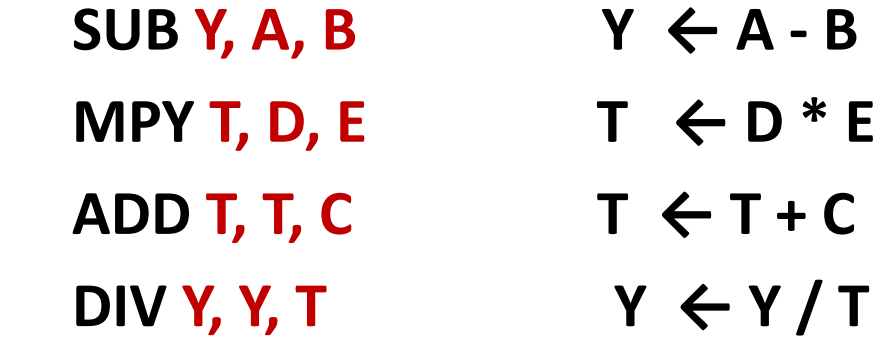

## **Przykład**

$$
Y=(A-B)/(C+D*E)
$$

**Rozkazy dwuadresowe:**

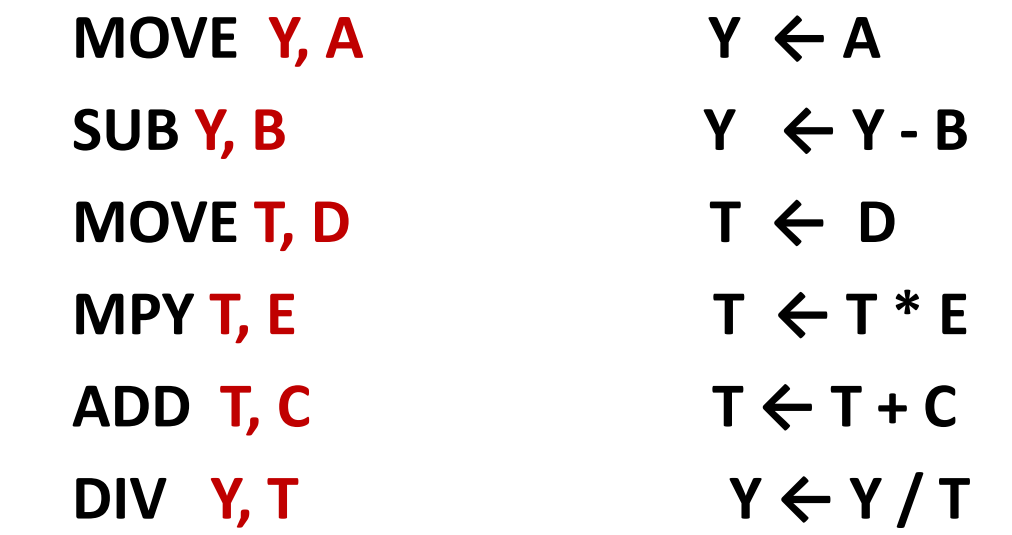

## **Przykład**

# **Y=(A-B)/(C+D\*E)**

### **Rozkazy jednoadresowe: AC - akumulator**

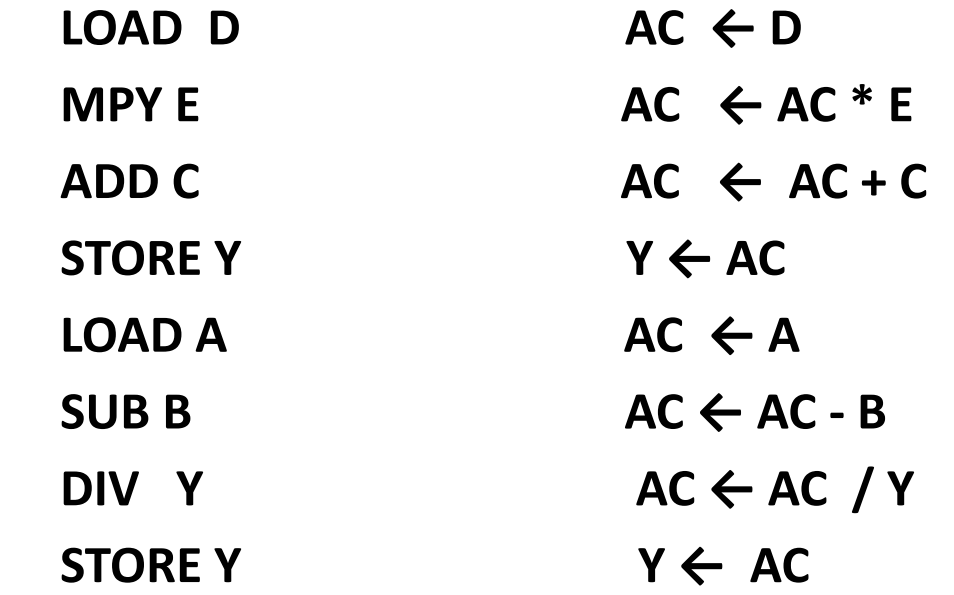

### **Liczba adresów w rozkazie**

- Większość współczesnych komputerów stosuje rozkazy 2 i 3 adresowe
- Jeśli procesor ma wiele rejestrów to operacje mogą być wykonywane na samych rejestrach
- Możliwe jest też by rozkazy funkcjonowały bez adresów. Takie rozkazy mogą być używane w przypadku organizacji pamięci zwanej stosem.